The Self-Managing Database: Automatic Shared Memory Management with Oracle Database 10*g* Release 2

*An Oracle White Paper May 2005* 

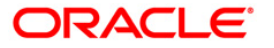

# The Self-Managing Database: Automatic Shared Memory Management with Oracle Database 10*g* Release 2

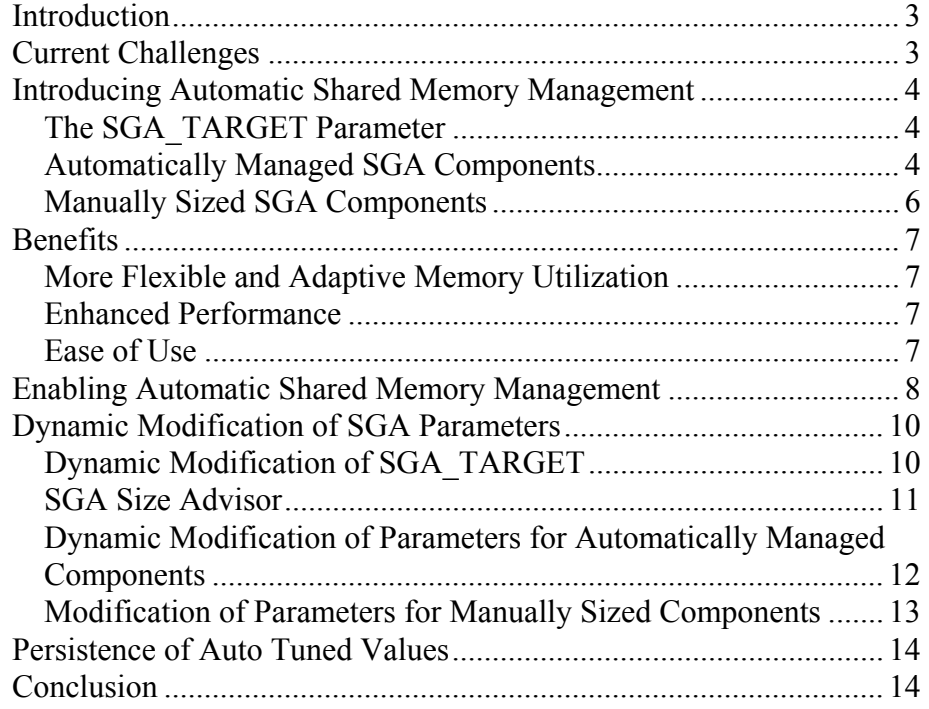

# <span id="page-2-0"></span>The Self-Managing Database: Automatic Shared Memory Management with Oracle Database 10*g* Release 2

## **INTRODUCTION**

One of the key self-management enhancements in the Oracle Database 10g is Automatic Shared (SGA) Memory Management. This functionality automates the management of shared memory used by an Oracle Database 10g instance and frees administrators from having to manually configure the sizes of shared memory components. Besides making more effective use of available memory and thereby reducing the cost incurred of acquiring additional hardware memory resources, the Automatic Shared Memory Management feature significantly simplifies Oracle database administration by introducing a more dynamic, flexible and adaptive memory management scheme.

This paper describes this functionality and illustrates its advantages.

#### **CURRENT CHALLENGES**

The Shared Global Area (SGA) in Oracle comprises multiple memory *components* -- a component being a pool of memory used to satisfy a particular class of memory allocation requests. Examples of memory components include the shared pool (used for allocating memory for SQL and PL/SQL execution), java pool (used for java objects and other java execution memory), buffer cache (used for caching disk blocks), etc.

In past releases, the Oracle administrator was required to manually set a number of parameters for specifying different SGA component sizes, such as SHARED\_POOL\_SIZE, DB\_CACHE\_SIZE, LARGE\_POOL\_SIZE, and JAVA\_POOL\_SIZE.

The task of manually adjusting the sizes of individual SGA components could pose a few challenges. It may not be easy to determine the optimal sizes of these components suitable for a given workload. Oracle9i Database alleviated this problem to a great extent by introducing advisory mechanisms that allow DBAs to determine the optimal sizes of the buffer cache and shared pool. However, these recommendations still had to be implemented by the administrator. This challenge is further compounded in situations in which the workload tends to vary with the time of the day e.g., online users during the day and batch jobs at

<span id="page-3-0"></span>night. Sizing for peak load could mean memory wastage while under-sizing may cause out-of-memory errors (ORA-4031). For example if a system is configured with a big large pool to accommodate a nightly RMAN backup job, most of this memory – which could have been better utilized in the buffer cache or shared pool for OLTP activity – remains unused for the most part of the day. At the same time, the cost of failures could be prohibitive from a business point of view leaving administrators with few other options.

#### **INTRODUCING AUTOMATIC SHARED MEMORY MANAGEMENT**

To resolve these challenges, Oracle Database 10g introduces Automatic Shared Memory Management. In Oracle Database 10g, DBAs can just specify the total amount of SGA memory available to an instance using the new parameter SGA\_TARGET. The database server then automatically distributes the available memory among various components as required. The Automatic Shared Memory Management feature is based on a sophisticated algorithm internal to the database that continuously monitors the distribution of memory and changes it periodically as needed, according to the demands of the workload.

### **The SGA\_TARGET Parameter**

The SGA\_TARGET parameter reflects the total size of the SGA and includes memory for:

- Fixed SGA and other internal allocations needed by the Oracle instance
- Log buffer
- Shared Pool
- Java Pool
- **Buffer Cache**
- Keep/Recycle buffer caches (if specified)
- Non standard block size buffer caches (if specified)
- Streams Pool (new in Oracle Database 10g)

An important point to note is that SGA\_TARGET includes the entire memory for the SGA. Thus, SGA\_TARGET allows the user to precisely control the size of the shared memory area allocated by Oracle.

#### **Automatically Managed SGA Components**

When SGA\_TARGET is set, the most commonly configured components are sized automatically. These include:

- 1. Shared pool (for SQL and PL/SQL execution)
- 2. Java pool for (java execution state)
- 3. Large pool (for large allocations such as RMAN backup buffers)
- 4. Buffer cache
- 5. Streams pool

There is no need to set the of size any of the above components explicitly and by default the parameters for these components will appear to have values of zero. Whenever a component needs memory, it can request that it be transferred from another component via the internal auto-tuning mechanism. This will happen transparently without user-intervention.

The performance of each of these components is also monitored by the Oracle instance. The instance uses internal views and statistics to determine how to optimally distribute memory among the automatically sized components. As the workload changes, memory is redistributed to ensure optimal performance with the new workload. This algorithm is never complacent and always tries to find the optimal distribution by taking into consideration long term as well as short terms trends.

The administrator can still exercise some control over the sizes of the auto-tuned components by specifying minimum values for each of these components. This can be useful in cases in which the administrator knows that an application needs a minimum amount of memory in certain components to function properly. The minimum value of a component is specified by setting the corresponding parameter for the component.

Here is an example configuration:

SGA\_TARGET = 132M SHARED\_POOL\_SIZE = 32M DB\_CACHE\_SIZE = 20M

In the above example, the shared pool and the default buffer pool will not be sized below the specified values (32M and 20M, respectively). This implies that the remaining 80M can be distributed across all the components. The actual distribution of values between the SGA components may be as follows:

Actual Shared Pool Size = 92M Actual buffer cache size = 20M Actual java pool size  $= 16M$ Actual Large Pool Size = 0M Other =  $4M$ 

The fixed view V\$SGA\_DYNAMIC\_COMPONENTS displays the current size of each SGA component while the parameter values (e.g. DB\_CACHE\_SIZE, SHARED POOL SIZE) specify the minimum values. The current sizes of the SGA components can also be obtained by looking at the Enterprise Manager memory configuration page.

<span id="page-5-0"></span>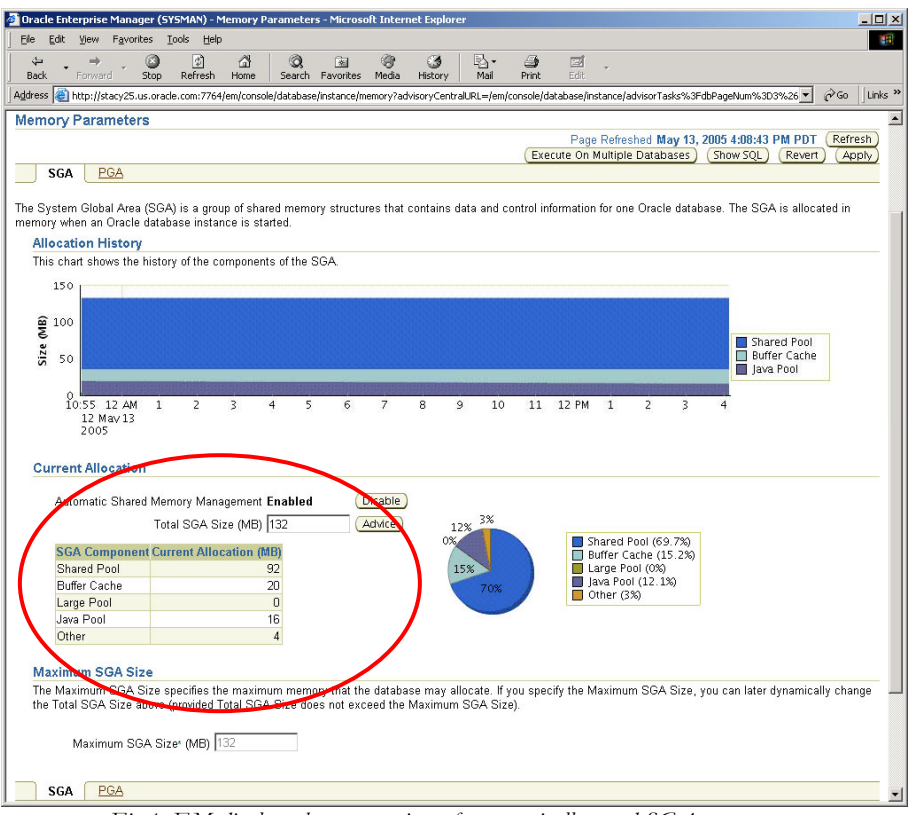

*Fig 1: EM displays the current sizes of automatically tuned SGA components* 

## **Manually Sized SGA Components**

There are a few SGA components whose sizes are not automatically adjusted. The administrator needs to specify the sizes of these components explicitly, if needed by the application. Such components are:

- Keep/Recycle buffer caches (controlled by DB\_KEEP\_CACHE\_SIZE and DB\_RECYCLE\_CACHE\_SIZE)
- Additional buffer caches for non-standard block sizes (controlled by DB\_<N>K\_CACHE\_SIZE, N={2,4,8,16,32})

The sizes of these components is determined by the administrator-defined value of their corresponding parameters. These values can, of course, be changed any time either using Enterprise Manager or from the command-line via the ALTER SYSTEM command.

The memory consumed by manually sized components reduces the amount of memory available for automatic adjustment. So for example, in the following configuration:

- SGA\_TARGET = 256M
- DB\_8K\_CACHE\_SIZE = 32M

<span id="page-6-0"></span>The instance has only  $224M (256 – 32)$  remaining to be distributed among the automatically sized components

## **BENEFITS**

#### **More Flexible and Adaptive Memory Utilization**

The most significant benefit of using automatic SGA memory management is that the sizes of the different SGA components are flexible and will adapt to the needs of a workload without requiring user intervention.

Let us illustrate this with an example. Consider a manual configuration in where 1G of memory is available for SGA and distributed as follows (for the purpose of simplicity we ignore other SGA components for now):

SHARED\_POOL\_SIZE=128M DB\_CACHE\_SIZE=896M

In this case, if the application ever tries to allocate more than 128M of memory from the shared pool, it will receive an ORA-4031 indicating that available shared pool has been exhausted. Note that when this condition happens, there may be free memory in the buffer cache - but it is not accessible to the shared pool. The user will then manually have to shrink the buffer cache and grow the shared pool to work around this problem.

Instead with automatic management, the DBA can simply set:

SGA\_TARGET = 1G

In this case, if the application needs more shared pool memory for avoiding an ORA-4031 error condition, it will simply obtain that memory by acquiring it from the buffer cache.

# **Enhanced Performance**

Besides maximizing the use of available memory, the Automatic Shared Memory Management feature can enhance workload performance as well. With manual configuration, it is possible that compiled SQL statements will frequently age out of the shared pool because of its inadequate size. This will manifest in terms of frequent hard parses and, hence, reduced performance.

However when automatic management is enabled, the internal tuning algorithm will monitor the performance of the workload and grow the shared pool if it determines that doing so will reduce the number of parses required. This is one of the most wonderful aspects of Automatic Shared Memory Management feature since it provides enhanced out-of-box performance, without requiring any additional resources or manual tuning effort.

## **Ease of Use**

Having just a single parameter to deal with greatly simplifies the job of administrators. DBAs can now just specify the amount of SGA memory an instance has its disposal and forget about the rest. They do not need to figure out

<span id="page-7-0"></span>the sizes of individual components any more. In addition, they can be assured of the fact that no out of memory errors will be generated unless the system has truly run out of memory.

## **ENABLING AUTOMATIC SHARED MEMORY MANAGEMENT**

The Automatic Shared Memory Management feature can be enabled either using EM or by setting the SGA\_TARGET parameter.

When migrating from a manual scheme, it is best to tally the existing values of the SGA parameters and add a small amount (e.g. 16MB) to account for fixed SGA and internal overhead. At the same time the values of the automatically sized components can be removed from the parameter file.

For instance, when migrating from the following configuration:

SHARED\_POOL\_SIZE=256M DB\_CACHE\_SIZE=512M LARGE\_POOL\_SIZE=256M LOG\_BUFFER=16M

The above parameters can be replaced with

SGA\_TARGET = 256 M + 512M + 256 M + 16M + 16 M (fixed SGA overhead) =  $1056$  M

Automatic Shared Memory Management may also be enabled dynamically. If you are using Enterprise Manager, you can enable SGA tuning by clicking the enable button on the SGA screen in the Memory Parameters section.

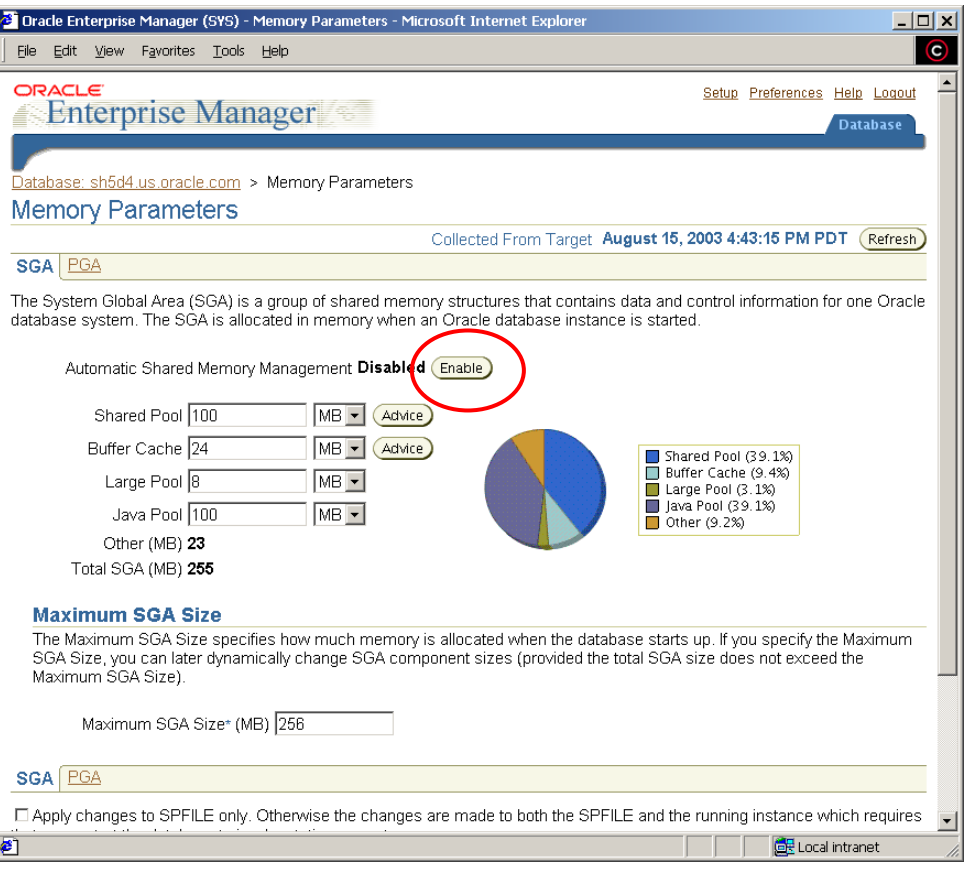

*Fig 2: Enabling Automatic Shared Memory Management using Enterprise Manager* 

When enabling the Automatic Shared Memory Management feature using EM, the appropriate value for SGA\_TARGET is automatically calculated according to the formula described above. In addition, EM also unsets all the parameters specifying the size of individual components in order to maximize the benefit of automatic management.

If using command line interface, the steps involved in enabling Automatic Shared Memory Management are as follows:

• Dynamically set SGA\_TARGET to the current SGA size. The current size of the SGA can be determined from the fixed-view V\$SGA via the following query:

select sum(value) from v\$sga;

• Next dynamically set each of the auto-tuned component sizes to zero so that the automatic shared memory tuning algorithm can modify the sizes as needed.

If the above query for example returns the result of 536870912 (or 512M) then the steps for enabling auto SGA are as follows:

alter system set sga\_target=512M;

```
alter system set db cache size = 0;alter system set shared pool size = 0;alter system set large pool size = 0;alter system set java pool size = 0;
```
### <span id="page-9-0"></span>**DYNAMIC MODIFICATION OF SGA PARAMETERS**

#### **Dynamic Modification of SGA\_TARGET**

The SGA\_TARGET parameter is dynamic and can be increased up to the value specified by the parameter SGA\_MAX\_SIZE. The value of this parameter can also be reduced. In that case, one or more automatically tuned components are identified to release memory. The value of the SGA\_TARGET parameter can be reduced until one or more auto-tuned components reach their minimum size.

The change in the amount of physical memory consumed when SGA\_TARGET is modified depends on the OS platform. On some Unix platforms that do not support dynamic shared memory, the physical memory in use by the SGA is equal to the value of SGA\_MAX\_SIZE. On such platforms, there is no real benefit in running with a value of SGA\_TARGET less than SGA\_MAX\_SIZE and setting SGA\_MAX\_SIZE on those platforms is, therefore, not recommended. On other platforms, such as Solaris and Windows, the physical memory consumed by the SGA is equal to the value of SGA\_TARGET parameter.

Note that when SGA\_TARGET is resized, the only components to be affected are the auto-tuned components. Any manually configured components remain unaffected.

For example, if we have an environment with the following configuration:

SGA\_MAX\_SIZE=1024M SGA\_TARGET = 512M DB\_8K\_CACHE\_SIZE = 128M

In this example, the value of SGA\_TARGET can be resized up to 1024M and can also be lowered until one or more of the buffer cache, shared pool, large pool, or java pool reaches its minimum size (the exact value depends on environmental factors such as the number of CPUs on the system). But the value of DB\_8K\_CACHE\_SIZE will remain fixed at all times at 128M.

Also, when SGA\_TARGET is reduced, if the values for any auto-tuned component sizes have been specified to limit their minimum sizes, then those components will not shrink below their respective minimums. Therefore, if we have the following combination of parameters:

SGA\_MAX\_SIZE=1024M SGA\_TARGET = 512M DB\_CACHE\_SIZE = 96M DB 8K CACHE SIZE = 128M <span id="page-10-0"></span>In this example, in addition to the DB\_8K\_CACHE\_SIZE being permanently fixed at 128M, the primary buffer cache will not shrink below 96M. This imposes an additional restriction on how far the value of SGA\_TARGET can be reduced.

#### **SGA Size Advisor**

To determine the appropriate value for SGA\_TARGET, Oracle provides the SGA Size Advisor. The SGA size advisor can be accessed from the Memory Parameters page of the EM interface.

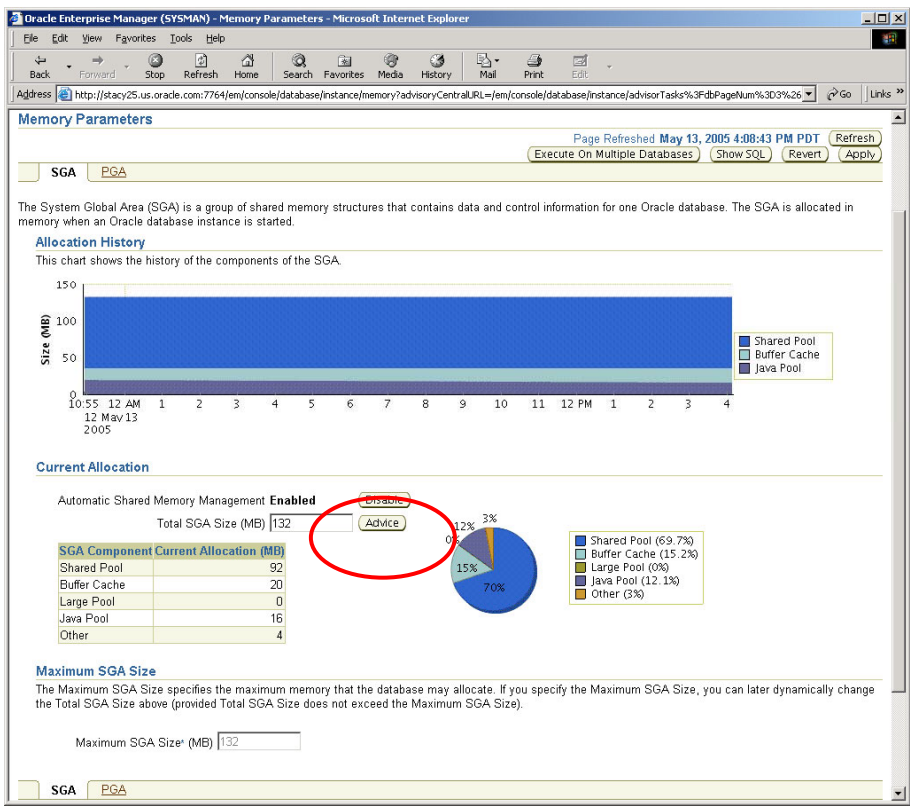

*Fig 3: Accessing the SGA advisor* 

The advisor performs a what-if analysis to quantify the expected impact on the overall system performance for various sizes of the SGA. In the example below, the best improvement will be obtained by setting the SGA\_TARGET value to 164M.

<span id="page-11-0"></span>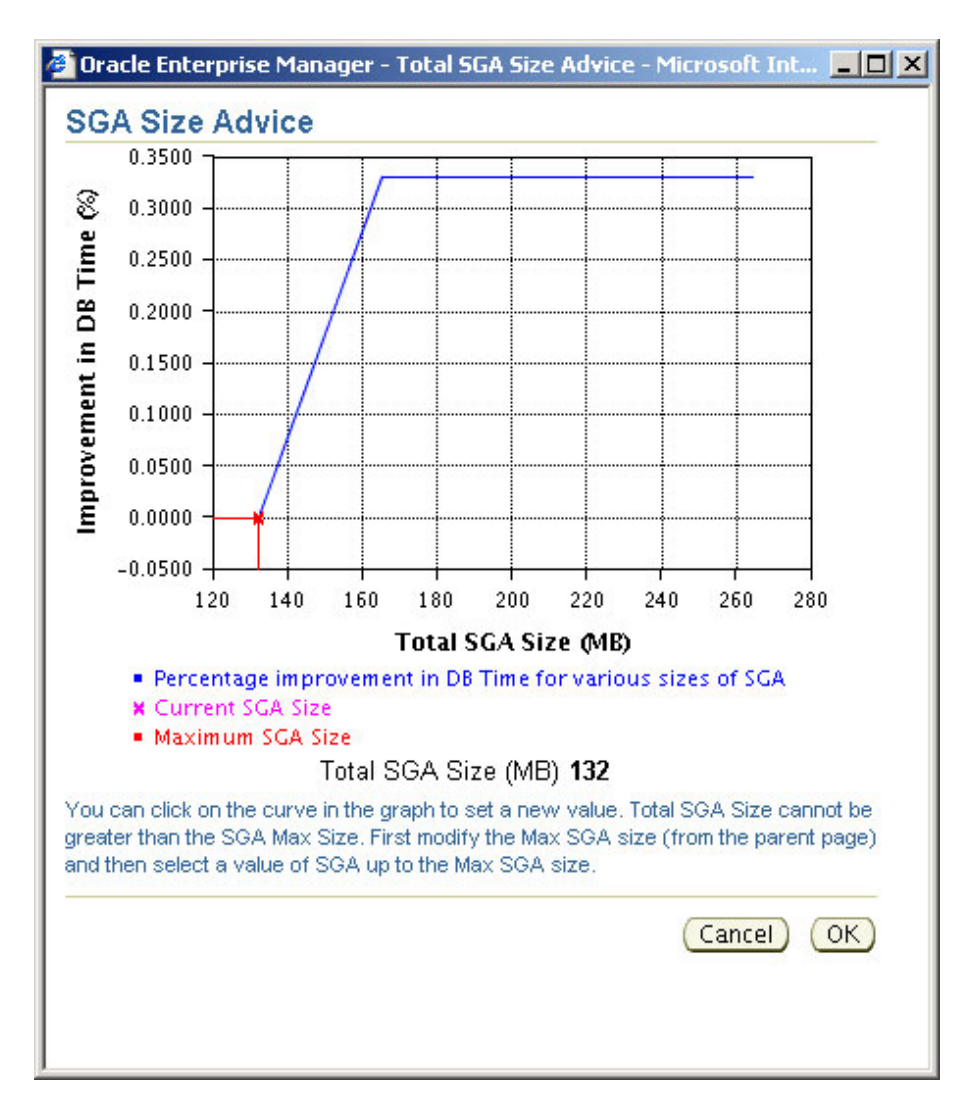

*Fig 4: SGA advisor* 

An alternative to using the EM interface is to query the \$SGA\_TARGET\_ADVICE view.

## **Dynamic Modification of Parameters for Automatically Managed Components**

When the parameter SGA\_TARGET is not set, the rules governing resize for all SGA\_TARGET component parameters are the same as in earlier releases. This is because in the absence of SGA\_TARGET, the Automatic Shared Memory Management feature is disabled.

However, as mentioned earlier, when Automatic Shared Memory Management is enabled, the manually specified size of an automatically sized component (e.g. SHARED\_POOL\_SIZE), serves as a lower bound for the size of that component. It is possible to modify this limit dynamically by altering the value of the corresponding parameter.

<span id="page-12-0"></span>If the specified lower limit for the size of a given SGA component is less than its current size, there is no immediate change in the size of that component. The value simply limits the auto-tuning algorithm to that reduced minimum size in the future.

For example, if:

 $SGA$  TARGET =  $512M$ , SHARED POOL SIZE = 256M (Current) Shared Pool size = 284M In this example, dynamically resizing the SHARED\_POOL\_SIZE parameter down to 128M or lower has no effect on the current size of the shared pool.

Also note that setting the size of an automatically sized component to zero disables the enforcement of any user minimum on the size of the component. As stated earlier, this is the default behavior of automatically sized components when SGA\_TARGET is set.

However, if the value of the parameter is raised to be greater than the current size of the component, the component will grow in response to the resize to accommodate the increased minimum. In the above example, if the value of SHARED POOL SIZE is resized up to 300M, then the shared pool will grow till it reaches 300M. This resize will happen at the expense of one or more autotuned components.

It is important to note that manually limiting the minimum size of one or more automatically sized components reduces the total amount of memory available for dynamic adjustment, thereby limiting the system's ability to adapt to workload changes. Consequently, the use of this option is not recommended barring exceptional cases. The default automatic management behavior has been designed to maximize both system performance and the use of available resources.

#### **Modification of Parameters for Manually Sized Components**

Parameters for manually sized components can be dynamically altered as well, the difference being that the value of the parameter always specifies the precise size of its corresponding component.

Therefore, if the size of a manual component is increased, extra memory is taken away from one or more automatically sized components. If the size of a manual component is decreased, the memory that is released is given to the automatically sized components.

For example:

SGA\_TARGET = 512M DB\_8K\_CACHE\_SIZE=128M

In this case, increasing DB\_8K\_CACHE\_SIZE to 144M (or by 16M) will mean that the 16M will be taken away from the automatically sized components.

<span id="page-13-0"></span>Likewise, shrinking DB\_8K\_CACHE\_SIZE to 112 M (or by 16M) will mean that the 16M will be given to the automatically sized components.

# **PERSISTENCE OF AUTO TUNED VALUES**

The sizes of the automatically tuned components are remembered across shutdowns if a server parameter file (SPFILE) is used. This means that the system will not need to learn the characteristics workload from scratch each time and will pick up where it left off from the last shutdown.

For this reason it is highly recommended that an SPFILE be used in conjunction with the Automatic Shared Memory Management feature.

## **CONCLUSION**

Memory is a precious system resource and administrators currently spend a significant amount of their time optimizing its use. With Automatic Shared Memory Management, they are relieved of this time consuming and often tedious exercise. The flexibility and adaptiveness of this solution will ensure the best possible utilization of existing resources and thereby help organizations reduce capital expenditure. Just another example of how the Oracle Database 10g is going to let administrators play more strategic roles and allow businesses to become more profitable!

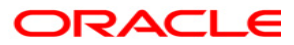

**The Self-Managing Database: Automatic SGA Memory Management with Oracle Database 10g Release 2 May 2005 Author:Tirthankar Lahiri, Arvind Nithrkashyap Contributing Authors:Sushil Kumar, Brian Hirano, Kant Patel, Poojan Kumar, Herve Lejeune** 

**Oracle Corporation World Headquarters 500 Oracle Parkway Redwood Shores, CA 94065 U.S.A.**

**Worldwide Inquiries: Phone: +1.650.506.7000 Fax: +1.650.506.7200 www.oracle.com**

**Oracle Corporation provides the software that powers the internet.** 

**Oracle is a registered trademark of Oracle Corporation. Various product and service names referenced herein may be trademarks of Oracle Corporation. All other product and service names mentioned may be trademarks of their respective owners.** 

**Copyright © 2002 Oracle Corporation All rights reserved.**